### תוכנה 1 בשפת Java"תזרום אח שלו"

בית הספר למדעי המחשב א וניב רס יטת תל א ביב

### מה בתכנית?

- מבנ י בקרה ב Java
	- משפטי תנאי
		- if  $\blacksquare$
		- switch $\mathbf{u}$ 
			- לולאות
- while/do-while $\mathbf{c}$ 
	- for
- זימון והגדרת שרותי מ חלקה (methods(
	- העמסת שרותים

### התקדמות לינארית

- בשיעור הקודם דנו בביטויים בשפה וראינו תוכניות פשוטות שמבצעות פעולות (בעיקר השמה) על ביטויים ומשתנים
- התוכנית התקדמה באופן קווי (לינארי) החל –<br>. בפונקציה main התוכנית בצעה שורה אחר שורה את הת וכנ י ת, ע ד שהג י ע ה לס וף **main** והסת י י מ ה
	- ציינו בעזרת החץ ⇒■ את השורה הנוכחית שבה אנו נמצאים. בסוף כל שורה ירד החץ שורה למטה
		- ו איך מיוצג החץ במודל הזכרון של התוכנית?

### מצביע התוכנית (program counter)

- לפני תחילת ריצת התוכנית מועתק קוד התוכנית **-**לאיזור מסוים בזכרון המחשב (איזור בשם CODE)
- משתנ ה מ י ו חד בש ם מ צבי ע התו כנ ית ( programcounter) מציין באיזו שורה אנחנו נמצאים בביצוע הקוד
- לאחר ביצוע כל שורה בתוכנית מעודכן ערך המצביע לשורה הבאה שאותה יש לבצע
- נציג היום כמה משפטים ב Java אשר משפיעים על *זרימת התוכנית*. כלומר גורמים לתוכנית להתבצע בצורה שאינה לינארית

### משפט if

מזכיר ביטוי if ב – scheme

דוגמא:

```
...
if (grade > 60)
  System.out.println("You passed the test!");
System.out.println("Your grade is: " + grade);
```
- הביטוי בסוגריים חייב להיות ערך בולאני
- אם ערכו הוא true יתבצע המשפט או הבלוק המופיע מיד אחרי<br>רפיביים (בפידים ייד פטיפן מפלו/ ייירם כם תמייים בתיכיי הסוגריים (פסוקית-אז, then-clause), ואחר כך תמשיך התוכנית בצורה<br>פדרתית סדרתית
	- אחרת, התוכנית תדלג על משפט (או בלוק) זה
		- מה יודפס עבור grade שהוא 40?<br>معدد
		- מה יודפס עבור grade שהוא 100?

### משפט if) עם בלוק מ שפטים)

 בלוק הוא אוסף משפטים עטוף בסוגריים מסולסליםדוגמא:

```
...
if (grade > 60) {
System.out.println("You passed the test!");
  System.out.println("Hip Hip Hooray !");
}
System.out.println("Your grade is: " + grade);
```
- הלוגיק ה של זרימת התוכנית מתקיימת עבור הבלוק כפי שהתקיימה עבור המשפט הבודד בשקף הקודם
	- מה יודפס עבור grade שהוא 40?<br>مدد מה יודפס עבור grade שהוא 100?

### if/else משפט

אם נרצה שכאשר התנאי מתקיים יתבצעו משפטים מסוימים וכאשר הוא אינו מת קי ים ית בצעו מ שפטים אחרים נש תמ ש במש פט else

```
...
if (grade>60) {
  System.out.println("You passed the test!");
  System.out.println("Hip Hip Hooray !");
} else {
  System.out.println("You failed");
  System.out.println("It is so sad...");
}
System.out.println("Your grade is: " + grade);
```
- אם התנאי אינו מתקיים התוכנית מדלגת על ביצוע פסוקית-אז וקופצת לשורת ה else
	- משפט else יכול להכיל משפט אחד, בלוק או לא להופיע כלל<br>.
- משפט else הוא בעצם פסוקית (פסוקית-אחרת, else-clause) הוא יכול להופיע רק אחרי פסו קי ת -אז
	- מה יודפס עבור grade שהוא 40?<br>ה
	- ם מה יודפס עבור grade שהוא 100?

### מקוננים (if/else) מקוננים

הביטוי הבוליאני ב- if יכול להיות מורכב:

```
if (grade>=55 && grade<60) 
  // recheck the exam...
```
פסוקית-אז ופסוקית-אחרת יכולים להיות בעצמם משפטי if:

```
if (x == y)
   if (y == 0)
      System.out.println(" x == y == 0");
elseSystem.out.println(" x == y, y!= 0");
```
בדוגמא זאת ההיסט (אינדנטציה) מטעה!

ה- else משוייך ל if הקרוב לו $\blacksquare$ 

```
 יש להשתמש ב- { } כדי לשנות את המשמעות, וגם לצרכי בהירות
```
8

### אופרטור התנאי

 אופרטור התנאי (להבדיל ממשפט תנאי) דומה לביטוי if - ב scheme התחביר:

```
<boolean-expression> ? <t-val> : <f-val>
```
- ראשית, הביטוי <boolean-expression- ראשית, הביטוי מחושב
	- אם ערכו true ל $\epsilon_{\rm v}$ st-val מחושב ומוחזר כערך הביטוי
	- אם ערכו false <f-val> false מחושב ומוחזר כערך הביטוי
		- הקדימות שלו היא אחרי האופרטורים הבינריים
	- אופרטור התנאי הוא ביטוי ניתן לחשב את ערכו, לעומת מש פט תנאי שהוא משפט בקרה המשפיע על זרימת התוכנית

### אופרטור התנאי

### שימוש באופרטור התנאי:<br>

**System.out.print(n==1 ? "child" : "children");**

### שימוש במשפט תנאי:<br>

```
if (n==1)
```

```
System.out.print("child");
```
**else**

```

System.out.print("children");
```
### מה ההבדל <u>?</u><br>

### ריבוי תנאים (else-if)

```
if (exp1) {
  // code for case when exp1 holds}
else if (exp2) {
  // when exp1 doesn't hold and exp2 does}
// more...else {
  // when exp1, exp2, ... do not hold}למבנה else if אין סמנטיקה מיוחדת, נשתמש בו<br>המדרכם ייימסים יונים להרחיים מדרכם
   במקרה שמתוך אוסף מקרים אמור להתקיים מקרה
                                         אחד לכל היותר
```
מה ה מ שמ ע ות ש ל הק ו ד ל מ עלה ללא ה - **else**?

### ריבוי ת נאים (switch(

- קיים תחביר מי ו חד לריבוי תנאים: **System.out.print("Your grade is: ");**
	- ארגומנט ה **switch** הוא שלם שאינו long או טיפוס מניה (יוסבר בהמשך הקורס)
		- מתבצעת השוואה בינו ובין כל אחד מערכי ה **case** ומתבצ עת קפיצה לשורה המתאימה אם קיימת
		- לאחר הקפיצה מתחיל ביצוע סדרתי של המשך התוכנית, תוך התעלמות משורות ה **case**
	- מה יודפס עבור grade שהוא 60?
	- מה יודפס עבור grade שהוא 70?

```
switch(grade){
case 100:
      System.out.println("A+");case 90:
      System.out.println("A");case 80:
      System.out.println("B");case 70:
      System.out.println("C");case 60:
     System.out.println("D");
```
**}**

**...**

### ריבוי תנאים (break)

```
System.out.print("Your grade is: ");
switch(grade){
case 100:
       System.out.println("A+");break;
case 90:
       System.out.println("A");break;
case 80:
       System.out.println("B");break;
case 70:
       System.out.println("C");break;
case 60:
       System.out.println("D");break;}
```
**...**

- ניתן לסי ים משפט **switch** לאחר ההתאמה הראשונה, ע"י המבנה <mark>break</mark>
	- מה יודפס עבור grade שהוא 70?
	- מה יודפס עבור grade שהוא 50?
- שימוש במבנה **default**) ברירת מחדל) **case** משלהם נותן מענה לכל הערכים שלא הופיעו ב
- מקובל למקם את ה **default** כאפשרות האחרונה

### ריבוי תנאים (default)

```
System.out.print("Your grade is: ");
switch(grade){
case 100:
       System.out.println("A+");break;
case 90:
       System.out.println("A");break;
case 80:
       System.out.println("B");break;
case 70:
       System.out.println("C");break;
case 60:
       System.out.println("D");break;
default:
System.out.println("F");}
```
**...**

- מה יודפס עבור grade שהוא 50?
- בתכנות מונחה עצמים נשתדל להימנע משימוש בswitch
- בהמשך הקורס נראה מנגנונים אחרים של השפה, שנחשבים טובים יותר להתמודדות עם ריבוי תנאים

## לולא ות

- בקורס המבוא למדנו על תהליכים איטרטיביים ורקורסיביים
- שניהם נכתבו בתחביר של רקורסיה (האינטרפרטר ממיר רקורסית זנב לאיטרציה)
- בג'אווה, כמו ברוב השפות, איטרציה כותבים במפורש בעזרת משפטים מיוחדים שנקראים לולאות
- ג'אווה מאפשרת גם רקורסיה, בצורה הרגילה (כאשר שרות קורא לעצמו, ישירות או בעקיפין)
	- 'ג א ו ו ה ת ומ כת בשל ו ש ה ס וג ים של לו לא ות: מ שפט **while** , משפט **do** ו מ שפט **for**

### משפט while

**while ( <boolean\_expression> ) <statement>**

- ביצוע משפט ה while נעשה כך:
- .1הביטוי **<expression\_boolean<**מחושב:
- $\mathcal{C}^{\mathcal{A}}$  אם ערכו **false** מדלגים על <statement <sup>&</sup>lt;(גוף הלולאה - משפט או בלוק משפטים)
	- $\mathcal{C}^{\mathcal{A}}$  אם ערכו **true** מבצעים את גו ף הלולאה וחוזרים ל- (1)

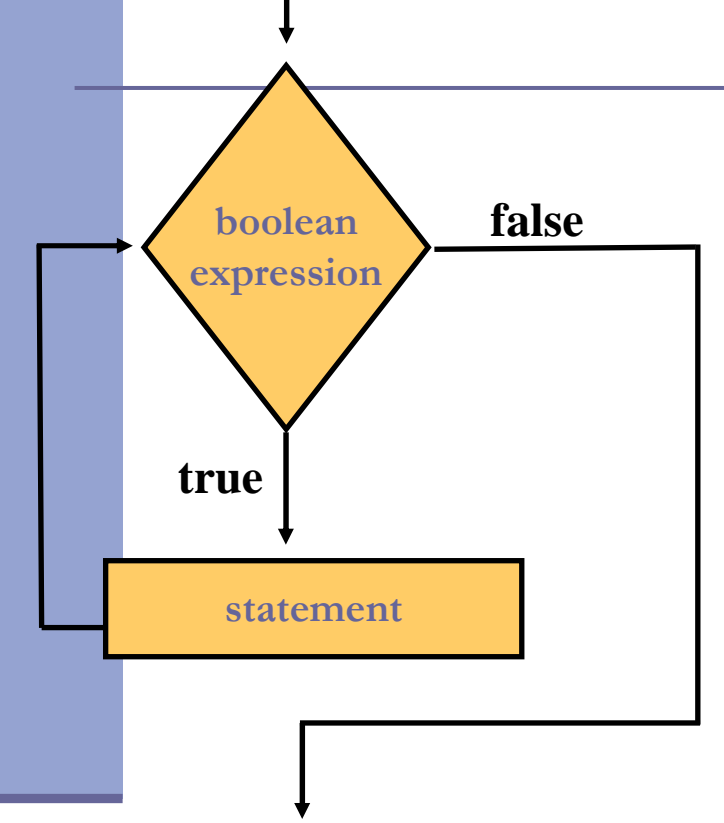

 $\mathcal{C}^{\mathcal{A}}$  לדוגמא: נשתמש בלולאת **while** כדי להדפיס 1000 פעמים את המחרוזת "אין מדברים בזמן השיעור"

### "אין מדברים בזמן השיעור"

```
int counter = 0;
while (counter<1000) {
  System.out.println("No talking during class");
  counter++;}
```
אף על פי שהדוגמא פשוטה, נמצאים בה כל מרכיבי הלולאה: <mark>-</mark>

- הגדרת משתנה עזר ואתחולו
- בדיקת תנאי עצירה (שנמשיך )?
	- ביצוע איטרציה נוספת
		- קידום משתנה העזר
			- מו סכמו ת:
	- 0 משתני עזר מאותחלים ל<br>
- בדיקת הסיום היא בעזרת האופרטור > על מספר האיטרציות המבוקש

### משפט do

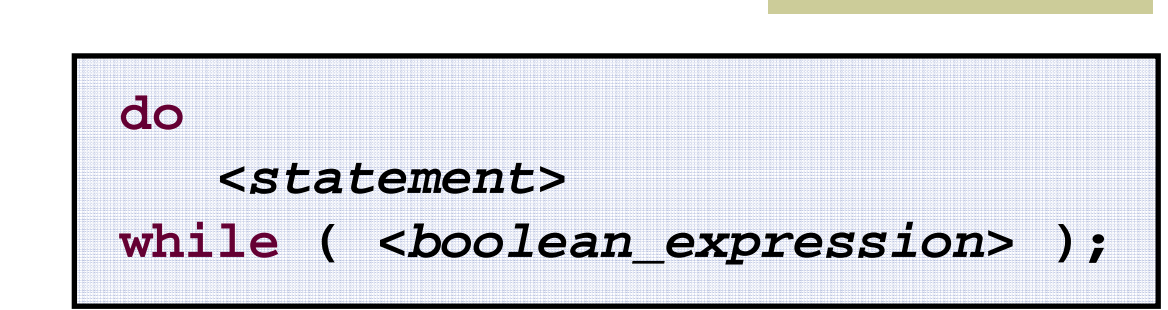

- w כאן התנאי מחושב לאחר ביצוע גוף הלולאה
	- $\mathcal{L}^{\mathcal{L}}$ לכן הלולאה מתבצעת לפחות פעם אחת
- לפעמים מאפשר לחסוך כתיבת שורה לפני  $\sim$ הלולאה

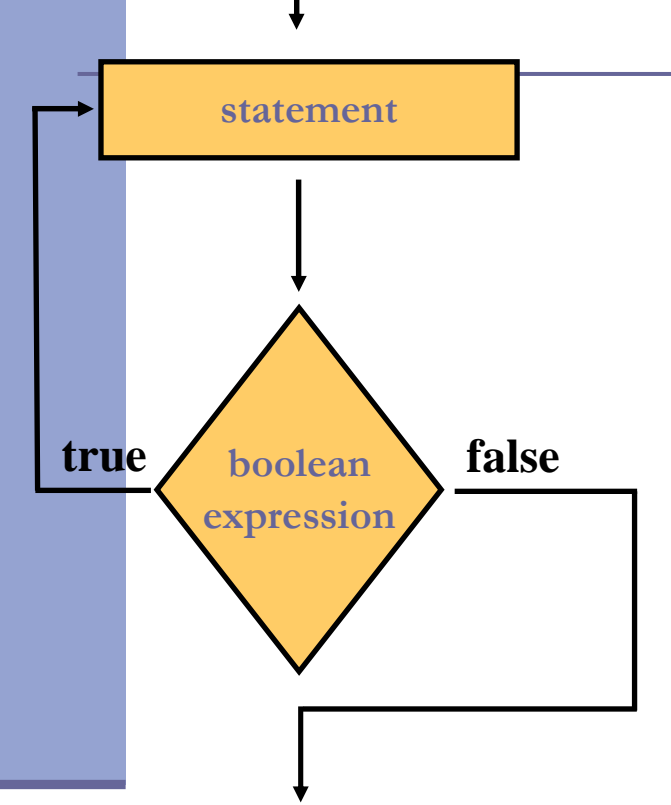

F נתרגם את לולאת ה - **while** מהשקף הקודם ללולאת **while-do**

### משפט do

```
int counter = 0;
do {
  System.out.println("No talking during class");
  counter++;
} while (counter<1000);
```
 הבחירה בין השימוש במשפט **do** לשימוש במשפט **while**) במקרים שבהם ידוע בוודאות שיהיה לפחות מחזור אחד של הלולאה) היא עניין של טעם אישי

### משפט for

במשפט ה **while** ראינו את 4 יסודות הלולאה

- אולם תחביר הלולאה כפי שמופיע ב **while** אינו תומך ישירות בהגד רת משתנה עזר, באתחולו ובקידומו
	- המתכנתת צריכ ה להוסיף קוד זה לפני הלולאה או בתוכה
		- תחביר משפט **for** כולל את 4 יסודות הלולאה:

for (<initialize> ; <boolean\_expression> ; <increment> )<statement>

### משפט for

**for (int counter = 0; counter<1000; counter++) { System.out.println("No talking during class");**

**}**

- הגדרת משתנה עזר ואתחולו משתנה זה מוגדר אך **I** ורק בתחום לולאת ה for ואינו נגיש לאחריו
	- בדיקת תנאי עצירה (שנמשיך?) |
		- הידום משתנה העזר <mark>-</mark>
	- גוף הלולאה ביצוע איטרציה נוספת <mark>-</mark>

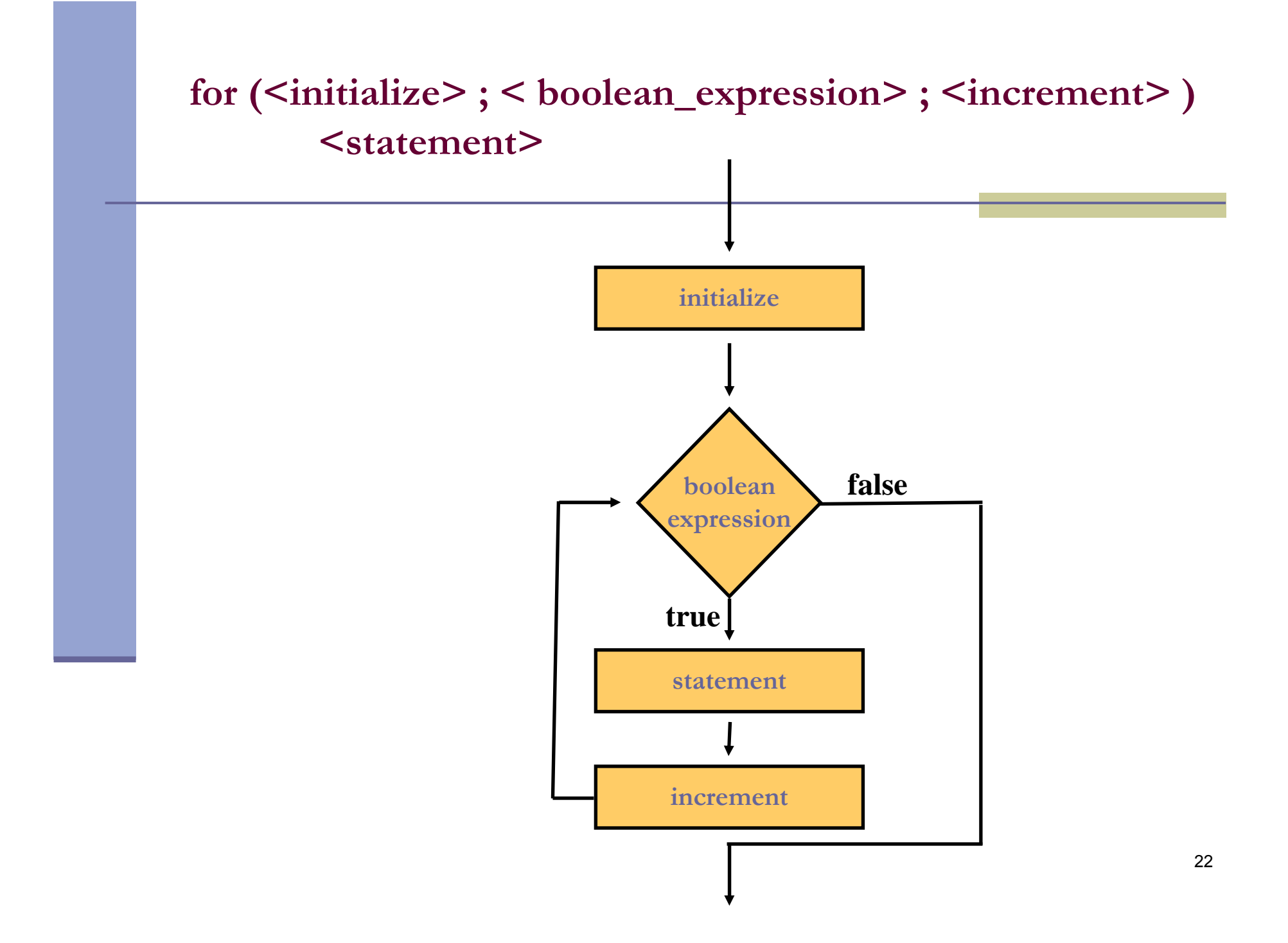

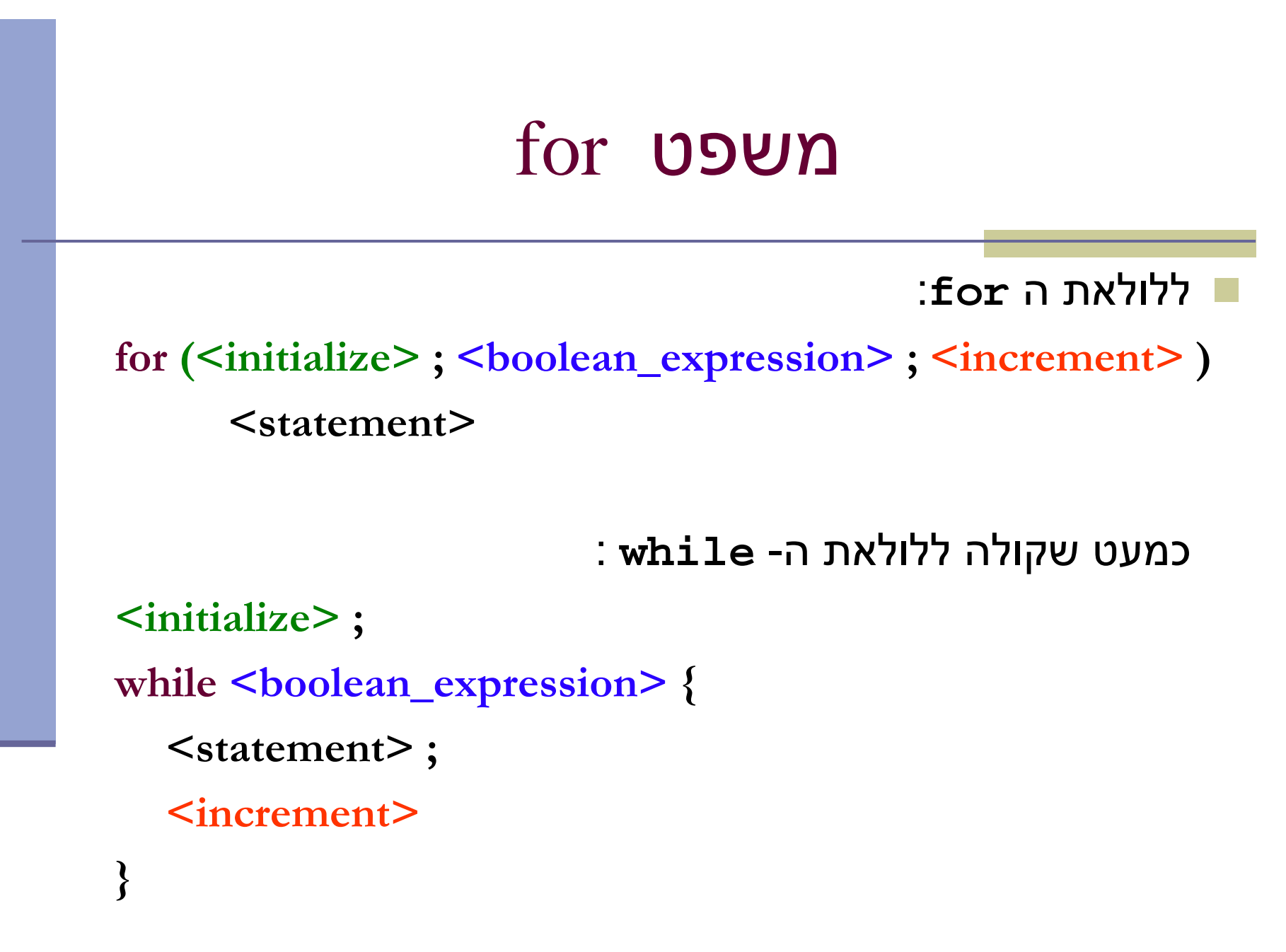

תוכנה 1 בשפת Javaאוניברסיטת תל אביב

### משפט for

- החלק ים <increment<sup>&</sup>gt; ו > initialize <יכול ים להכי ל יו תר ממ שפט אחד, מופרדים בפסיקים. לדוגמא:
- שתי הצהרות של שלמים (תחביר כללי לסדרת הצהרות מופרדות בפסיק, של משתנים מאותו טיפוס):

```
for (int i = 0, j = 10; i < 10; i++, j--)
   sum += i * j;
```
}

הדפסה במשפט <initialize : <

```
int counter;
for(counter = 0, System.out.println("Starting a loop"); counter<1000; counter++) {
   System.out.println("No talking during class");
```
■ למרות שמו, יכול <increment> לטפל לא רק בהגדלת מספרים, אלא גם (למשל)<br>לפרדדק פרים לא עספר נקנטים (לטפל לא ה להתקדם בסריקה של מבנה נתונים (דוגמאות בהמשך)

> תוכנה 1 בשפת Javaאוניברסיטת תל אביב

### משפט break

 ביצוע משפט break גורם ליציאה מיידית מהמבנה ה מכיל אותו (while, do, for, switch משפט(

ראינו דוגמא במשפט switch , שם זה שימושי מאד  $\blacksquare$ 

דוגמא נוספת – מה עושה הקוד ה בא:

```
for ( int i = 1; i < 1000; i++ ) {
  int j = i*i;
  if (j > 1000) 
     break;
s = s + j;}
```
### משפט continue

- ביצוע משפט זה גורם ליציאה מיידית מהאיטרציה הנוכחית של הלולאה, ולהתחיל מייד את האיטרציה הבאה
	- (while, do, for יכול להופיע רק בתוך לולאה (

דוגמא - מה עושה הקוד הבא?

```
for ( int i = 1; i < 100; i++ ) {
  if ( i % 17 == 0 )
     continue;s = s + i;}
```
# ההבדל בין continue ל- break

" נציג שתי גרסאות למשחק "2-בום

```
for ( int i = 1; i < 10; i++ ) {
  if ( i % 2 == 0 )
     break;System.out.println(i);}System.out.println("The End");
```
ונריץ" את גרסת ה- break

# ההבדל בין continue ל- break

" גרסת continue למשחק "2-בום <mark>-</mark>

```
for ( int i = 1; i < 10; i++ ) {
  if ( i % 2 == 0 )
      continue;System.out.println(i);}System.out.println("The End");
```
 $\blacksquare$  וכו' $\blacksquare$ 

### לולאות מקוננות

גוף הלולאה יכול להיות לולאה בעצמו **-**ונדפיס את לוח הכפל:

```
for ( int i = 1; i <= 10; i++ ) {
  for ( int j = 1; j <= 10; j++ ) 
     System.out.print(i*j + "\t");System.out.println();}
```
### continue - ו break מת ויגים

- קיימת צורה נוספת של break ו- continue שכוללת תווית, ומאפשרת לצאת ממבנה כלשהו, לאו דווקא המבנה העוטף הסמוך
	- הדבר שימושי ביותר ביציאה מלולאות מקוננות <mark>-</mark>
		- פרטים בקובץ ההערות שנמצא באתר הקורס <mark>-</mark>

### לולא ות ומער כי ם

- לולאות שימושיות ביותר בעבודה עם מערכים <mark>-</mark>
- להלן קטע קוד שמחשב את סכום אברי המערך **arr**:

```
double [] arr = {1.0, 2.0, 3.0, 4.0, 5.0};
double sum = 0.0;
for (int i=0; i<arr.length; i++){
  sum += arr[i];}
System.out.println("arr sum is: " + sum);
```
- הגדרת משתנה עזר שיהיה אינדקס המערך ואתחולו לאפס
- בדיקת תנאי עצירה האם משתנה העזר עדיין קטן מגודל המערך
	- קידום משתנה העזר באחד
	- גוף הלולאה בי צוע פע ולה המשתמשת באיבר במקום ה- **i**

### foreach

- ביצוע פעולה מסוימת על כל אברי מערך היא פעולה שכיחה כל כך עד שב-5Java ניתן לה תחביר מיוחד המכונה foreach) או in/for(
	- בתחביר זה הקומפיילר מיי צר את העבודה עם משתנה העזר בצורה אוטומטית מאחורי הקלעים

קטעי הקוד הבאים שקולים:

```
for (int i=0; i<arr.length; i++){
  sum += arr[i]; שקול ל- {
for (double d : arr) {
  sum += d;}קרא זאת כך ": לכל איבר d מט יפו ס double שבמ ערך arr בצע. .."
```
### שרותי מחלקה (static methods)

 בדומה לשיגרה (פרוצדורה , פונקציה) בשפות תכנות אחרות, שרות *מחלקה* הוא סדרת משפטים שניתן להפעילה ממקום אחר בקוד של 'ג אווה ע"י קריאה לשרות, והעברת אפס או יותר ארגומנטים

שירותים כאלה מוכרזים על ידי מילת המפתח **static** כמו למשל:

**public class MethodExamples {**

**}**

**}**

```
public static void printMultipleTimes(String text, int times) {
   for(int i=0; i<times; i++)
      System.out.println(text);
```
#### נתעלם כרגע מהה כרז ה **public**

### הגדרת שרות

התחביר של הגדרת שרות הוא:

<modifiers> <type> <method-name> (<paramlist>) { <statements>

}

- <sup>&</sup>lt;modifiers <sup>&</sup>lt;הם 0 או יותר מילות מפתח מופרדות ברווחים (public static למשל(
	- מציין את טיפוס הערך שהשרות מחזיר <type
		- **void** מציין שהשרות אינו מ חזיר ערך
- <sup>&</sup>lt;paramlist <sup>&</sup>lt;רשימת הפרמטרים הפורמליים, מופרדים בפסיק, כל אחד מורכב מטיפוס הפרמטר ושמו

### החזרת ערך משרות ומשפט return

משפט **return**:

return <optional-expression>;

- ביצוע משפט **return** מחשב את הביטוי (אם הופיע , ) מסיים את השרות המתבצע כרגע וחוזר לנקודת הקריאה
- אם המשפט כולל ביטוי ערך מוחזר, ערכו הוא הערך שהקריאה לשרות תחזיר לקורא
	- טיפוס הביטוי צריך להיות תואם לטיפוס הערך המוחזר של השרות
	- אם טיפוס הערך המוחזר מהשרות הוא **void** , משפט ה **return** לא יכלול ביטוי, או שלא יופיע משפט **return** כלל, והשרות יסתיים כאשר הביצוע יגיע לסופו

### דוגמא לשרות המחזיר ערך

```
public static int arraySum(int [] arr) {
   int sum = 0;
   for (int i : arr) {
     sum += i;}
return sum;
}
```
- a sa B אם שרות מחזיר ערך, כל המסלולים האפשריים של אותו שרות (**flows** (צריכים להחזיר ערך
	- איך נתקן את השרות הבא:

```
תוכנה 1 בשפת Javapublic static int returnZero() {
      int one = 1;
      int two = 2;
      if (two > one)
         return 0;
   }
```
### גוף השרות

- גוף השרות מכיל הצהרות על משתנים מקומיים (variable declaration) ופסוקים ברי ביצוע (כולל return)
- משתנים מקומיים נקראים גם משתנים זמניים, משתני מחסנית או משתנים אוטומטיים
- הצהרות יכולות להכיל פסוק איתחול בר ביצוע (ולא רק אתחול ע"י ליטרלים)

```
public static void doSomething(String str) {
   int length = str.length(); 
   ...
```
- הגדרת משתנה זמני צריכה להקדים את השימוש בו
	- תחום הקיום של המשתנה הוא גוף השרות
- חייבים לאתח ל או לשים ערך באופן מפורש במשתנה לפני השימוש בו

### יש צורך באתחול מפורש

```
ם קטע הקוד הבא, לדוגמא, אינו עובר קומפילציה: <u>-</u>
int i;
int one = 1;
if (one == 1)
  i = 0;
```
**System.out.println("i=" + i);**

הקומפיילר צועק ש- $\,$ i עלול שלא להיות מאותחל לפני השימוש בו

### קריאה לשרות (method call)

- קריאה לשרות (לפעמים מכונה "זימון מת ודה") שאינו מחזיר ערך (טיפוס הערך המוחזר הוא void) תופיע בתור משפט (פקודה), ע"י ציון שמו וסוגריים עם או בלי ארגומנטים
	- קריאה לשרות שמחזיר ערך תופיע בדרך כלל כביטוי (למשל בצד ימין של השמה, כחלק מביטוי גדול יותר, או כארגומנט המועבר בקריאה אחרת לשרות)
- קריאה לשרות שמחזיר ערך יכולה להופיע בתור משפט, אבל יש בזה טעם רק אם לשרות תוצאי לוואי, כי הערך המוחזר הולך לאיבוד
- גם אם השרות אינו מקבל ארגומנטים, יש חובה לציין את הסוגריים אחרי שם השרות

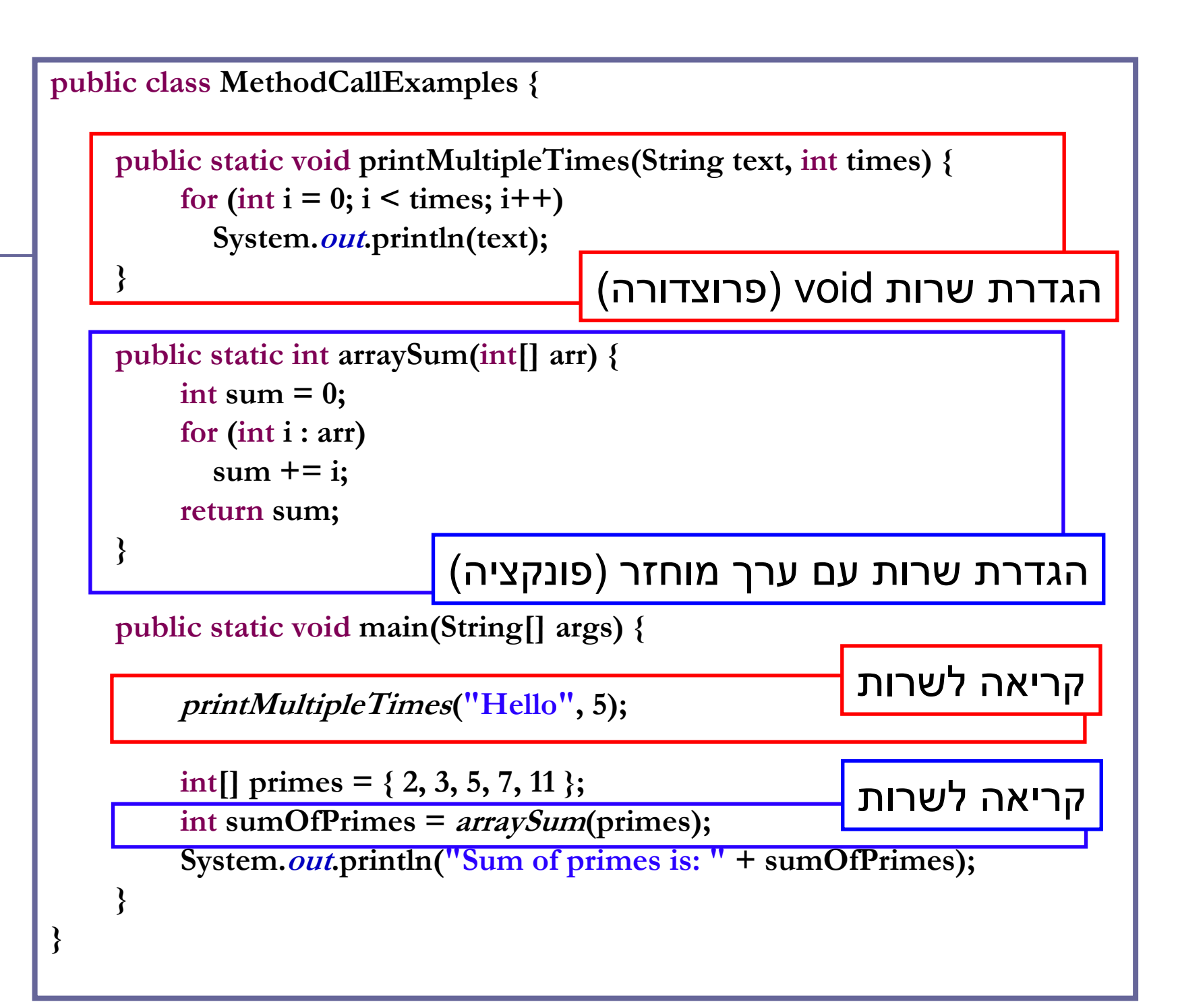

```
public class MethodCallExamples {
```

```
public static void printMultipleTimes(String text, int times) {
     for (int i = 0; i < times; i++)
       System.out.println(text);
```

```
public static int arraySum(int[] arr) {
```

```
int sum = 0;for (int i : arr)sum += i;
return sum;
```
}

}

}

}

משתנה העזר sumOfPrimes מיותר,ניתן לוותר עליו

public static void main(String[] args) {

```
printMultipleTimes("Hello", 5);
```

```
int[] primes = \{2, 3, 5, 7, 11\};
int sumOfPrimes = arraySum(primes);
System.out.println("Sum of primes is: " + sumOfPrimes);
```

```
public class MethodCallExamples {
```

```
public static void printMultipleTimes(String text, int times) {
     for (int i = 0; i < times; i++)
       System.out.println(text);
```

```
public static int arraySum(int[] arr) {
```
int sum  $= 0;$ for  $(int i : arr)$ sum  $+=$  i;

}

}

}

}

return sum;

אין חובה לקלוט את הערך המוחזר משרות,אולם אז הוא הולך לאיבוד

public static void main(String[] args) {

```
printMultipleTimes("Hello", 5);
```

```
int[] primes = { 2, 3, 5, 7, 11 };
```
arraySum(primes);

### שם מלא (qualified name)

אם אנו רוצים לקרוא לשרות מתוך שרות של **מחלקה אחרת** (למשל main), יש להשתמש בשמו המלא של השרות

שם מלא כולל את שם המחלקה שבה הוגדר השרות ואחריו נקודה

```
public class CallingFromAnotherClass {
   public static void main(String[] args) {
    printMultipleTimes("Hello", 5);int[] primes = { 2, 3, 5, 7, 11 };
System.out.println("Sum of primes is: " +
                                    arraySum(primes));}}
```
### שם מלא (qualified name)

- במחלקה המגדירה ניתן להשתמש בשם המלא של השרות, או במזהה<br>הפונקציה בלבד (unqualified name)
- שהשם המלא שלהן שונה אין התלבטות –ם בצורה זו ניתן להגדיר במחלקות שונות פונקציות עם אותו השם (מכיוון<br>שהשם המלא שלהן שונה אין התלבטות — no ambiguity)

```
public class CallingFromAnotherClass {
   public static void main(String[] args) {
       MethodCallExamples.printMultipleTimes("Hello", 5);int[] primes = { 2, 3, 5, 7, 11 };
System.out.println("Sum of primes is: " +
                      MethodCallExamples.arraySum(primes));}}כבר ראינו שימוש אחר באופרטור הנקודה כדי לבקש בקשה מעצם, זהו שימוש
                                       נפרד שאינו שייר להקשר זה
```
### העמסת שרותים (method overloading)

- לשתי פונקציות ב Java יכול להיות אותו שם (מזהה) גם אם הן באותה מחלקה, ובתנאי שהחתימה שלהן שונה
	- כלומר הם שונות בטיפוס ו\או מספר הארגומנטים שלהם  $\blacksquare$ 
		- לא כולל ערך מוחזר!
	- הגדרת שתי פונקציות באותו שם ובאותה מחלקה נקראת **העמסה**
- כבר השתמשנו בפונקציה מועמסת **println** עבדה גם כשהעברנו לה משתנה פרימיטיבי וגם כשהעברנו לה מחרוזת
	- נציג שלוש סיבות לשימוש בתכונת ההעמסה
		- נוחות
		- ערכי ברירת מחדל לארגומנטים
			- תאימות אחורה  $\blacksquare$

### העמסת פונקציות (שיקולי נוחות)

- נממש את max המקבלת שני ארגומנטים ומחזירה את הגדול מביניה ם
- ללא שימוש בתכונת ההעמסה (בשפת C למשל) היה צורך<br>. להמציא שם נפרד עבור כל אחת מהמתודות:

```
public class MyUtils {
    public static double max_double(double x, double y)
    { ... }
```

```
public static long max_long(long x, long y)
{ ... }
```
**}**

#### השמות מלאכותיים ולא נוחים

### העמסת פונקציות (פחות נוחות)

 בעזרת מנגנון ההעמסה ניתן להגדיר: **public static double max(double x, double y) public static long max(long x, long y)**

בחלק מהמקרים, אנו משלמים על הנוחות הזו

למשל, איזו מהפונקציות תופעל במקרים הבאים:

 **max(1L , 1L); // max(long,long)**

**max(1.0 , 1.0); // max(double,double)**

**max(1L , 1.0); // max(double,double)**

**max(1 , 1); // max(long,long)**

### העמסה והקומ פי ילר

- המהדר מנסה למצוא את הגרסה המתאימה ביותר עבור כל קריאה לפונקציה על פי טיפוסי הארגומנטים של הקריאה
- -אם אין התאמה מדויקת לאף אחת מחתימות השרותים הקיימים, המהדר מנסה המרות (casting (שאינן מאבדות מידע
- אם לא נמצאת התאמה או שנמצאות שתי התאמות "באותה רמת סבירות" או שפרמטרים שונים מתאימים לפונקציות שונות המהדר מודיע על אי בהירות (ambiguity(

### העמסה וערכי ברירת מחדל לארגומנטים

- נתאר מצב שבו פונקציה המקבלת מספר ארגומנטים, מרבה לקבל את אותם ערכים עבור חלק מהארגומ**נטים**
- כד י ל חס וךממ י שק ורא לפו נקצ י ה את הצ ורך לצ י י ן את כל הארגומנטים (אולי הם רבים, אולי ערכיהם איזוטרים), נעמיס גרסה שבה יש לציין רק את "הארגומנטים "החשובים באמת

### העמסה וערכי ברירת מחדל לארגומנטים

לדוגמא:

- פונקציה לביצוע ניסוי פיזיקלי מורכב: **public static void doExperiment(double altitude, double presure, double volume, double mass){**
	- אם ברוב הניסויים המתבצעים הגובה, הלחץ והנפח אינם משתנים, יהיה זה מסורבל לציין אותם בכל קריאה לפונקציה
	- לשם כך, נגדיר עוד גרסה יותר קומפקטית המקבלת כאר גומנט רק את ה מסה:

```
public static void doExperiment(double mass){
```

```
}
```
**...**

**...**

**}**

### העמסה ותאימות לאחור

 $\Box$ : נניח כי כתבת את הפונקציה השימושית

**public static int compute(int x)**

המבצעת חישו ב כלשהו על הארגומנט **x**

- לאחר זמן מה, כאשר הקוד כבר בשימוש במערכת (גם מתוך מחלקות אחרות שלא אתה כתבת , ) עלה הצורך לבצע חישוב זה גם בבסיסי ספירה אחרים (החישוב המקורי בוצע בבסיס עשרוני)

> -בשלב זה לא ניתן **להחליף** את חתימת הפונקציה להיות:

**public static int compute(int x, int base)**

מכיוון שקטעי הקוד המשתמשים בפונקציה יפסיקו להתקמפל

### העמסה, תאימות לאחור ושכפול קוד

- על כן במקום **להחליף** את חתימת השרות **נוסיף** פונקציה ∏ חדשה כגירסה מועמסת
	- משתמשי הפונקציה המקורית לא נפגעים
- משתמשים חדשים יכולים לבחור האם לקרוא לפונקציה המקורית או לגרסה החדשה ע"י העברת מספר ארגומנטים מתאים
- בעיה קיים דמיון רב בין המימושים של הגרסאות המועמסות השונות (גוף המתודות compute(
- דמיון רב מדי שכפול קוד זה הינו בעייתי מכמה סיבות שנציין מיד

# שכפול קוד הוא הדבר הנורא ביותר בעולם (התוכנה)!

תוכנה 1 בשפת Javaאוניברסיטת תל אביב

### העמסה, שכפול קוד ועקביות

#### - חסרונות שכפול קוד:

- קוד שמופיע פעמיים, יש לתחזק פעמיים – כל שינוי, שדרוג או .<br>תיקון עתידי יש לבצע בצורה עקבית בכל המקומות שבהם מופיע אותו קטע הקוד

 $\Box$  כדי לשמור על עקביות שתי הגרסאות של **compute** נממש את הגרסה הישנה בעזרת הגרסה החדשה:

```
public static int compute(int x, int base){
  // complex calcultion...}public static int compute(int x){
   return compute(x, 10);}
```
תוכנה 1 בשפת Javaאוניברסיטת תל אביב

### העמסת מספר כלשהו של ארגומנטים

- ב Java5 התווסף תחביר להגדרת שרות עם **מספר לא ידוע** של ארגומנטים<br>``*בספרים'* (vararg)
	- נניח שברצוננו לכתוב פונקציה שמחזירה את ממוצע הארגומנטים שקיבלה:

```
public static double average(double x){
   return x;
}public static double average(double x1, double x2){
   return (x1 + x2) / 2;
}public static double average(double x1, double x2, double x3){
   return (x1 + x2 + x3) / 3;
}
```
- $\,$ למימוש 2 חסרונות:  $\,$ 
	- שכפול קוד **-**<br>אי ריינ
- לא תומך בממוצע של 4 ארגומנטים <mark>-</mark>

### העמסת מספר כלשהו של ארגומנטים

רעיון: הארגומנטים יועברו כמערך  $\blacksquare$ 

```
public static double average(double [] args) {
  double sum = 0.0;
   for (double d : args) {
     sum += d;}
return sum / args.length;
}
```
י**תרון**: שכפול הקוד נפתר

חסרון: הכבדה על הלקוח - כדי לקרוא לפונקציה יש ליצור מערך **D** 

```
public static void main(String[] args) {
  double [] arr = {1.0, 2.0, 3.0};
  System.out.println("Averge is:" +average(arr));
```
# 'ג אווה באה לעזרה

תחביר מיוחד של שלוש נקודות (...) יוצר את המערך מאחורי הקלעים:

```
public static double average(double ... args) {
  double sum = 0.0;
   for (double d : args) {
     sum += d;}
return sum / args.length;
}
```
ניתן כע ת להעביר לשרות מערך או ארגומנטים בודדים:

```
double [] arr = {1.0, 2.0, 3.0};
System.out.println("Averge is:" +average(arr));
System.out.println("Averge is:" +average(1.0, 2.0, 3.0));
```
### משתני מחלקה

- עד כה ראינו משתנים מקומיים משתנים זמניים המוגדרים בתוך מתודה, בכל קריאה למתודה הם נוצרים וביצ יאה ממנה הם נהרסים
	- ב Java ניתן גם להגדיר **משתנים גלובליים** (global variables)
		- משתנים אלו מכונים גם:
		- ∎ משתני מחלקה (class variables)
			- אברי מחלקה (class members)
				- שדות מחלקה (class fields)<br>איי יוי יי
		- (class properties/attributes) מחלקה מאפייני
			- (static fields/members) סטטיים שדות
- משתנים אלו יוג דרו בתוך גוף המחלקה אך מחוץ לגוף של מתודה כלשהי, וסומנו ע "י המצי י ן **static**

### משתני מחלקה לעומת משתנים מקומיים

- משתנים אלו, שונים ממשתנים מקומיים בכמה מאפיינים:
	- ת **תחום הכרות:** מוכרים בכל הקוד (ולא רק מתוך פונקציה ¶ מסוימת)
- משך קיום: אותו עותק של משתנה נוצר בזמן טעינת הקוד <u>-</u><br>י לזיכרון ונשאר קיים בזיכרון התוכנית כל עוד המחלקה בשימוש
- אתחול: משתנים גלובליים מאותחלים בעת יצירתם. אם המתכנת ¶ לא הגדיר להם ערך אתחול - יאותחלו לערך ברירת ה מחדל לפי (0, false, null) טיפוסם
- ה הקצאת זיכרון: הזיכרון המוקצה להם נמצא באזור ה Heap (ולא <u>T</u> באזור ה- Stack)

נשתמש במשתנה גלובלי **counter** כדי לספור את מספר הקריאות למתודה **()m**:

```
תוכנה 1 בשפת Java
אוניברסיטת תל אביב public class StaticMemberExample {
  public static int counter; //initialized by default to 0;
  public static void m() {
      int local = 0;
      counter++;local++;
System.out.println("m(): local is " + local + 
                             "\tconter is " +counter);
   }public static void main(String[] args) {
      m();
m();
m();
System.out.println("main(): m() was called " +
                                        counter +" times");
   }}
```
60

### שם מלא

- ניתן לפנות למשתנה counter גם מתוך קוד במחלקה אחרת, אולם יש צורך לציין את שמו המלא (qualified name)
- במחלקה שבה הוגדר משתנה גלובלי ניתן לגשת אליו תוך ציון שמו המלא או שם המזהה בלבד (unqualified name)
	- בדומה לצורת הקריאה לשרותי מחלקה

```
public class AnotherClass {
   public static void main(String[] args) {
      StaticMemberExample.m();
StaticMemberExample.m();
StaticMemberExample.m();
System.out.println("main(): m() was called " +
         StaticMemberExample.counter +" times");
       }}
```
### זה סופי

- ניתן לקבע ערך של משתנה ע"י ציון המשתנה כ final
- למשתנה final ניתן לבצע השמה פעם אחת בדיוק. כל השמה נוספת לאותו משתנה תגרור שגיאת קומפילציה

דוגמא:

```
public final static long uniqueID = ++counter;
```
ם מוסכמה מקובלת היא שמות משתנים המציינים קבועים ב-<br>החנים החתרו ו UPPERCASE כגון:

```
public final static double FOOT = 0.3048; 
public final static double PI = 3.1415926535897932384;
```